## Google Classrooms - Editing Slides on Ipads

In order to edit slides set by your teacher on Google Classroom you need the following apps installed.

- a) Google Classroom
- b) Google Slides

Before attempting to edit slides you need to log into both apps with your school login.

Username: <a href="mailto:firstnamelastname@loose-primary.kent.sch.uk">firstnamelastname@loose-primary.kent.sch.uk</a>

Password: DOB

1. Open Google Classroom and view classwork. Click on the task you are trying to access.

| 10:17 Mon 16 Nov            | 중 1% □· + |
|-----------------------------|-----------|
| ≡ Jade                      | - é       |
| Year 3 Week 1               |           |
| Week 1 Day 1<br>No due date |           |
| Week 1 Day 2<br>No due date |           |
| Week 1 Day 5<br>No due date |           |
| Week 1 Day 4<br>No due date |           |
| Week 1 Day 3<br>No due date |           |
| Year 3 Week 2               |           |
| Week 2 Day 1<br>No due date |           |
| Classwork                   | 2. People |

2. Press the upwards arrow at the bottom of the screen to locate the slides.

| 10:18<br><b>&lt;</b> | Mon 16 Nov |                                                 | € 1% |
|----------------------|------------|-------------------------------------------------|------|
|                      |            | Week 1 Day 1<br>100 points<br>Add class comment |      |
|                      |            |                                                 |      |
|                      |            |                                                 |      |
|                      |            |                                                 |      |
|                      |            | Your work Assigned                              |      |
|                      |            | Add private comment                             |      |

3. Click on the slides document

10:18 Mon 16 Nov

| Your work           |                       | Assigned |
|---------------------|-----------------------|----------|
|                     | Year 3 Week 1 Day 1 🗙 |          |
| +                   | Add attachment        |          |
|                     | Hand in               |          |
| Private comments    |                       |          |
| Add private comment | :                     |          |

4. Press in the top right of the screen and select open with Google Slides. This will take you to the slides app.

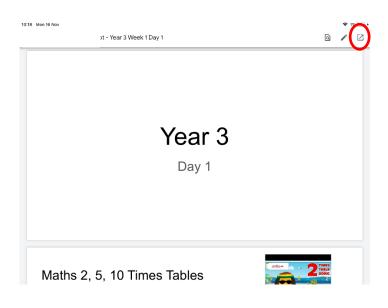

5. Click where you wish to write on and the keyboard with pop up. Any changes made on Google Slides with automatically save on your Google Classroom document.

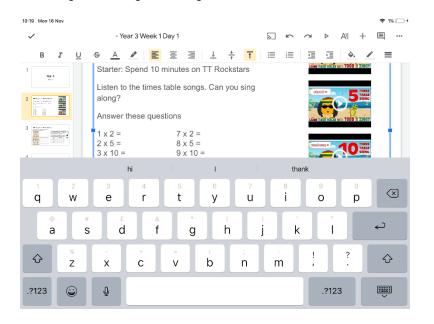

6. To watch videos you need to present the slide by clicking  $\triangleright$  at the top of the screen and selecting present on this device.

| 10:19 Mon 16 Nov                                                                                                    |                                       |                                   |   | •                        |   | <b>२</b> 19 | % 🛄 ' 🗲 |
|----------------------------------------------------------------------------------------------------|---------------------------------------|-----------------------------------|---|--------------------------|---|-------------|---------|
| <                                                                                                    | : - Year 3 Wee                        | ek 1 Day 1                        | 2 | kn ~ <b>~ ( )</b> ≗+     | + |             | •••     |
| 1<br>Year 3<br><sub>Dist</sub>                                                                                                    |                                       |                                   |   | Present on this device   | > |             |         |
| 2 Persta-Calman and<br>Persta-Calman and<br>Persta-Calm             |                                       |                                   | 2 | Den TV<br>Chromecast     |   |             |         |
|                                                                                                    | Maths 2, 5                            | 5, 10 Times Tables                | 2 | Bedroom TV<br>Chromecast |   |             |         |
| 4                                                                                                    | Starter: Spend                        | 10 minutes on TT Rockstars        | 9 | Present to a new meetin  | g |             |         |
| Van bestander bestander<br>en ander<br>Searen bestander<br>Searen bestan |                                       | nes table songs. Can you sing     |   | No scheduled meetings    |   |             |         |
| 5 Navy, 41 Nav.                                                                                                    | along?<br>Answer these q              | uestions                          |   |                          |   |             |         |
| 6 Party & Hour Party and Party and P                                                                                                    | 1 x 2 =<br>2 x 5 =<br>3 x 10 =        | 7 x 2 =<br>8 x 5 =<br>9 x 10 =    |   |                          |   |             |         |
| 7 Harry, Br. Horr:<br>The second state and an even in the second state of the<br>Normality of the second state of the second state                                                                                                    | $4 \times 2 =$<br>5 × 5 =<br>6 × 10 = | 10 x 2 =<br>11 x 5 =<br>12 x 10 = |   |                          |   |             |         |
| 8 International Action                                                                                                    | 5 X 10                                | 12 X 10                           |   |                          |   |             |         |
| 9 Lawy- Bit Poor-<br>termination of the second second                                                                                                    |                                       |                                   |   |                          |   |             |         |
| <b>-</b>                                                                                                    |                                       |                                   |   |                          |   |             |         |

7. Click play on the video you wish to watch.

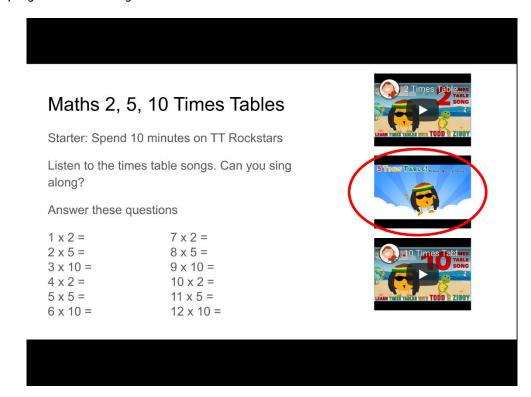

8. To exit the presentation click the screen once and press the x in the top left.

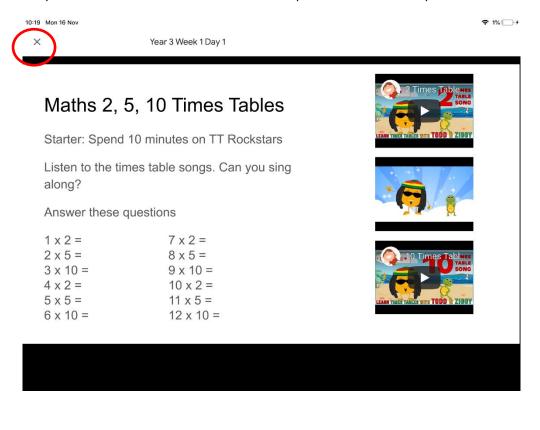

9. When your work is complete go back onto Google Classroom and hand in your work

## 10:20 Mon 16 Nov

| Your work        |                         | Assigned |
|------------------|-------------------------|----------|
|                  | - Year 3 Week 1 Day 1 🗙 |          |
| +                | Add attachment          |          |
|                  | Hand in                 |          |
|                  |                         |          |
| Private comments |                         |          |

奈1% □. ≁